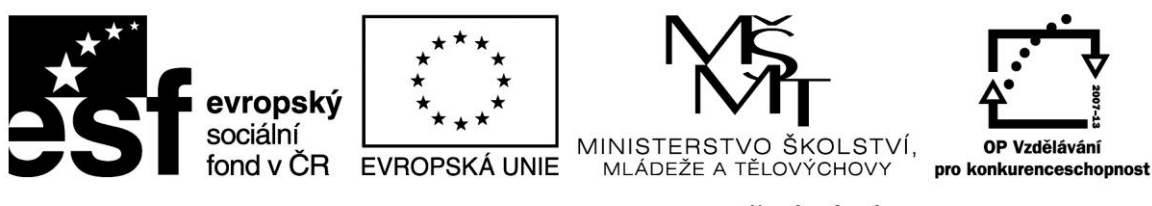

INVESTICE DO ROZVOJE VZDĚLÁVÁNÍ

**Projekt: 1.5, Registrační číslo: CZ.1.07/1.5.00/34.0304**

# **Tiskárna**

Pomocí tiskárny se výstupní data počítače tisknou na papír, fólie, obálky či fotopapír. Tisk může být černobílý nebo barevný.

Tiskárna může pracovat v režimu textovém nebo grafickém.

Podle principu tisku existují tyto základní druhy tiskáren:

- mechanické jehličkové (bodové), dříve s typovou hlavou
- inkoustové (ink-jet)
- **·** laserové

U tiskárny hodnotíme:

- rozlišení v dpi počet bodů na palec, nastavitelná kvalita tisku, tiskárny běžně zvládají 300 dpi. Rozlišení je až 3x větší než u monitoru. Tiskárna potřebuje menší body.
- barevnou hloubku počet barev, které dokáže zobrazit. Tiskárna skládá odstíny ze tří základních barev (jiných než RGB u monitorů) a černé – **C**yan (azurová), **M**agenta (fialová), **Y**ellow (žlutá) a Blac**K** (černá) = **CMYK**.
- rychlost tiskárny počet stran za minutu. Při vyšší kvalitě, barevném tisku nebo fototisku je rychlost menší.
- formát tiskárny A4, A3,  $(A3+, ...)$
- zátěž celkový počet stran, které lze vytisknout.
- $\bullet$  porty LPT, USB

## **Jehličková tiskárna**

Využívá tiskové hlavy, která obsahuje sadu 9 (starší) anebo 24 pod sebou umístěných jehliček. Signály z počítače řídí elektromagneticky vystřelované jehličky, které přes barvící pásku vytvářejí záznam na papír. Nicméně v současné době již jejich pořizovací cena převyšuje cenu daleko kvalitnější inkoustové tiskárny. Stále se však využívají pro nenáročné tiskové práce (průmyslové využití, obchod apod.).

#### **Inkoustová tiskárna**

Tiskne pomocí inkoustu, který je vstřikován pomocí soustavy trysek na papír. Poskytují vyšší rychlost tisku než tiskárny jehličkové. Jsou vhodné pro tisk běžných textových i grafických dokumentů. Inkoust bývá umístěn v nádržce (cartridge), jež se pohybuje společně s tiskovou

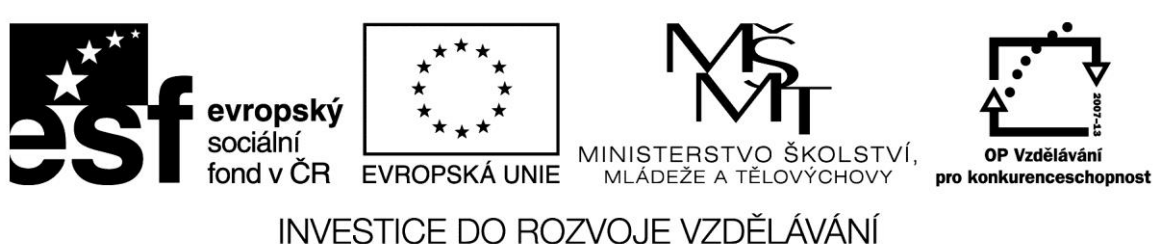

**Projekt: 1.5, Registrační číslo: CZ.1.07/1.5.00/34.0304**

hlavou. Kvalita tisku inkoustové tiskárny je silně závislá na použitém papíru. V případě kvalitního papíru je možné dosáhnout velmi kvalitního tisku (za cenu vyšších nákladů na tuto vytištěnou stránku) a to i ve fotografické kvalitě. Jejich nevýhodou je však poměrně vysoká cena za vytištěnou stránku*,* která je dána cenou inkoustu a vyšší cenou kvalitního papíru.

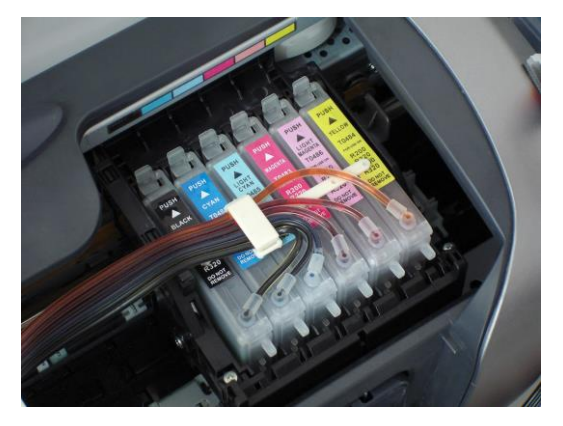

#### **Laserová tiskárna**

Zařízení určené zejména pro profesionální použití. Poskytuje velmi vysokou kvalitu i rychlost tisku (desítky stránek za minutu). Cena za vytištěnou stránku je nižší než u inkoustových tiskáren.

Při tisku laserové tiskárny jsou nejdříve znaková data zasílaná počítačem převáděna řadičem na videodata. Ta jsou zasílána na vstup polovodičovému laseru. Polovodičový laser vysílá laserový paprsek, který je vychylován soustavou zrcadel na rotující válec. V místech, kam tento paprsek na válec dopadne, dojde k jeho nabití statickou elektřinou na potenciál řádově 1000 V.

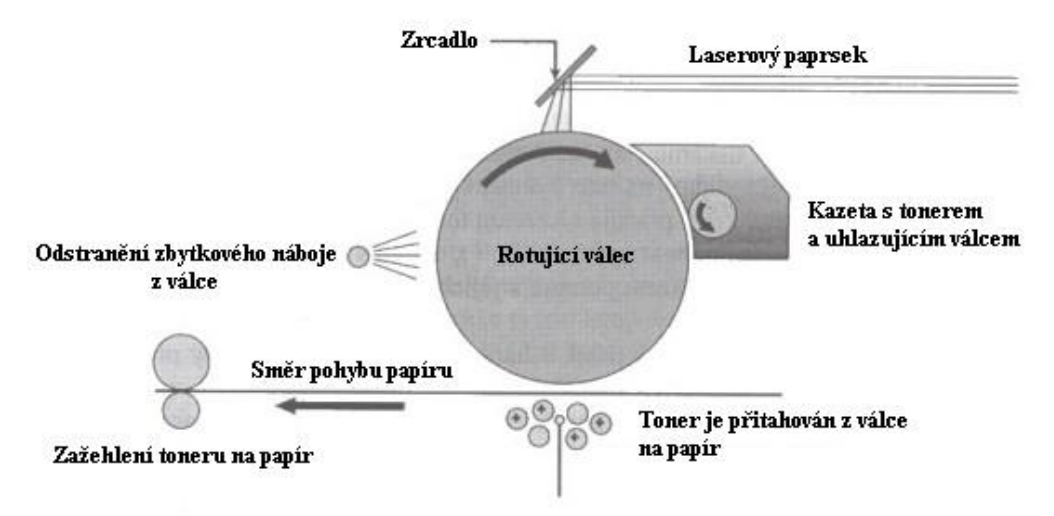

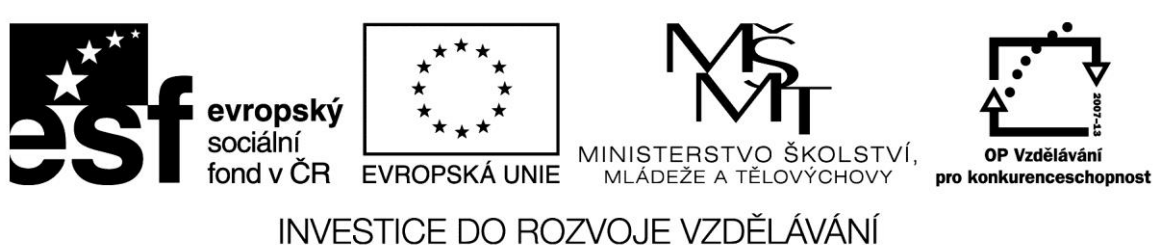

**Projekt: 1.5, Registrační číslo: CZ.1.07/1.5.00/34.0304**

Rotující válec dále prochází kolem kazety s barvícím práškem (tonerem), který je vlivem statické elektřiny přitažen k nabitým místům na povrchu válce. Papír, který vstoupí do tiskárny ze vstupního podavače, je nejdříve nabit statickou elektřinou na potenciál vyšší než jsou nabitá místa na válci (cca 2000 V). V okamžiku, kdy tento papír prochází kolem válce, dojde k přitažení toneru z nabitých míst válce na papír. Toner je do papíru dále zažehlen a celý papír je na závěr zbaven elektrostatického náboje a umístěn na výstupní zásobník. Rotující válec po otištění na papír prochází dále kolem sběrače elektrostatického náboje a čističe od toneru. Barevný tisk je u laserových tiskáren možné docílit použitím různobarevných tonerů.

### **3D Tiskárna**

3D tiskárna je zařízení, které vyrábí reálný plastový model z digitálního modelu vytvořeného pomocí některého z grafických programů např. 3D studio nebo Rhino. Princip zařízení spočívá v rozložení digitálního modelu (.stl) do vrstev o tloušťce přibližně 0,15 mm a následném sestavení těchto vrstev do fyzického modelu v pracovním prostoru tiskárny.

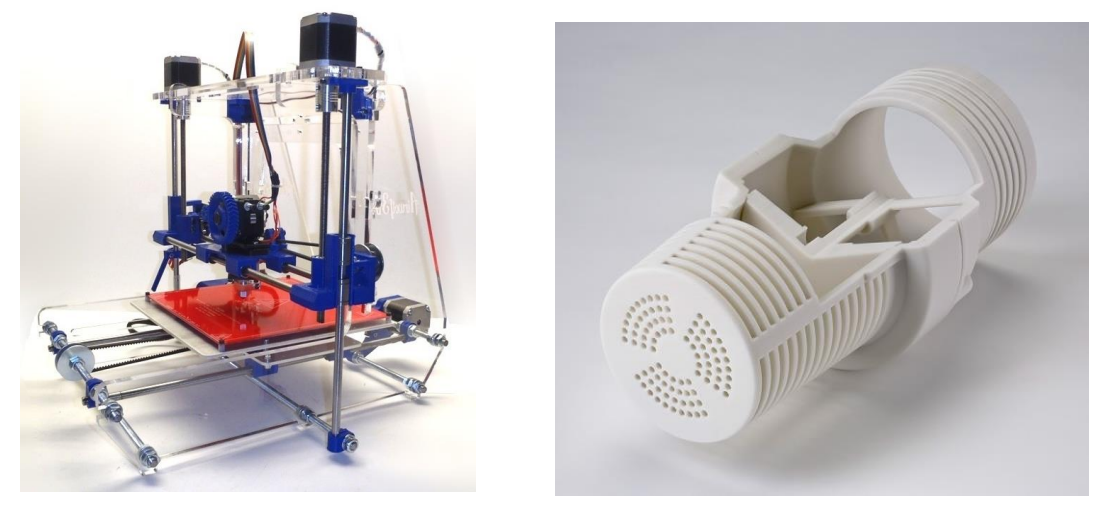

Takto zhotovený model je možné dále opracovávat (brousit, vrtat) nebo povrchově upravovat (tmelit, barvit).

#### **Zdroje:**

DENISGOMES. Epson inkjet printer. In: Wikimedia Commons [online]. [cit. 2012-12-25]. Dostupné z: http://upload.wikimedia.org/wikipedia/commons/e/ed/Cis3.jpg

JAŠEK, Roman. Informatika pro ekonomy. UTB, 2004.

3D printer model. In: PST [online]. [cit. 2012-12-25]. Dostupné z: [http://www.pst](http://www.pst-cfk3d.de/en/3d_printer.php#!prettyPhoto/0/)[cfk3d.de/en/3d\\_printer.php#!prettyPhoto/0/](http://www.pst-cfk3d.de/en/3d_printer.php#!prettyPhoto/0/)